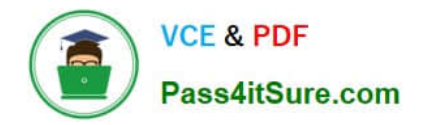

# **C\_TSCM52\_66Q&As**

SAP Certified Application Associate - Procurement with SAP ERP 6.0 EHP6

## **Pass SAP C\_TSCM52\_66 Exam with 100% Guarantee**

Free Download Real Questions & Answers **PDF** and **VCE** file from:

**https://www.pass4itsure.com/c\_tscm52\_66.html**

### 100% Passing Guarantee 100% Money Back Assurance

Following Questions and Answers are all new published by SAP Official Exam Center

**Colonization** Download After Purchase

- **@ 100% Money Back Guarantee**
- **63 365 Days Free Update**
- 800,000+ Satisfied Customers

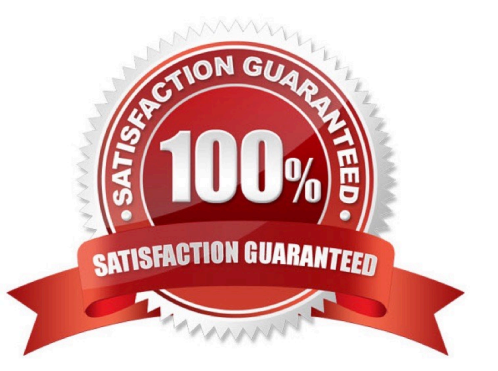

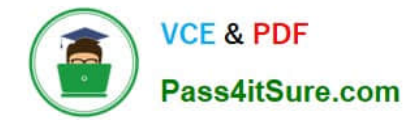

#### **QUESTION 1**

You transfer material between two plants. The goods issue in the delivering plant is already booked. During the transport process, some parts are damaged and the delivering plant is responsible for the transportation.

How can you post this scrapping?

A. You adjust the stock in transit and put away the remaining quantity in the receiving plant.

B. You book the goods receipt for the entire quantity to the unrestricted use stock in the receiving plant and post the scrapping there.

C. You book the goods receipt for the entire quantity to the blocked stock in the receiving plant.

D. You reverse the stock removal in the issuing plant and post the scrapping there.

Correct Answer: D

#### **QUESTION 2**

Which assignments can be made for the organizational object Purchasing Organization? (Choose two)

- A. Purchasing Organization can be assigned to only one company code.
- B. Purchasing Organization must be assigned to one or more plants.
- C. Purchasing Organization can be assigned to multiple purchasing groups.
- D. Purchasing Organization can be assigned to multiple controlling areas.

Correct Answer: AB

#### **QUESTION 3**

Which entries are mandatory in a purchase order item for service? (Choose two)

- A. Account assignment category
- B. Material Number
- C. Storage location
- D. Item category Service

Correct Answer: AD

#### **QUESTION 4**

You have an open purchase order for a valuated material.

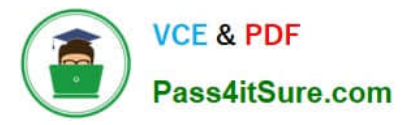

What changes can you make to the master data here? (Choose two)

- A. Material type from ROH (raw material) to FERT (finished product)
- B. Material group in the material master from material group 1 to material group 2
- C. Fixed vendor in the source list from vendor A to vendor B
- D. Base unit of measure in the material master from EA (each) to KG (kilogram)

#### Correct Answer: BC

#### **QUESTION 5**

What controls the field selection of purchase requisitions?

- A. Document type
- B. Plant
- C. Material group
- D. Purchasing organization

Correct Answer: A

#### **QUESTION 6**

What can one MRP area include? (Choose three)

- A. One or more storage locations in multiple plants
- B. One plant
- C. Subcontracting vendor
- D. Consignment vendor
- E. One or more storage locations in one plant

Correct Answer: BCE

#### **QUESTION 7**

What can you maintain in vendor master records as well as in info records?

- A. Minimum order quantity
- B. Terms of payment
- C. Tolerances for underdeliveries and overdeliveries

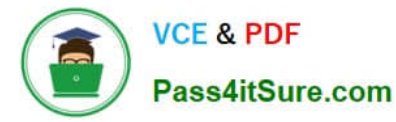

D. Incoterms

Correct Answer: D

#### **QUESTION 8**

You make transfer postings for valuated materials.

- For which postings are no accounting documents generated?
- A. Transfer posting between plants that have the same company code
- B. Transfer posting from consignment stock to own stock
- C. Transfer posting to stock with subcontractor
- D. Transfer posting between two materials with the same valuation class on the same storage location

Correct Answer: C

#### **QUESTION 9**

- In which of the following functions is source determination available? (Choose two)
- A. Maintain a quote from a request for quotation (RFQ)
- B. Create a contract release order
- C. Assign and process purchase requisitions
- D. Convert a planned order into a purchase requisition

Correct Answer: CD

#### **QUESTION 10**

Which of the following are characteristics of item category L? (Choose two)

- A. Subcontracting orders must have a material number.
- B. The goods receipt for a subcontracting order must always be posted as valuated.
- C. An invoice receipt can be posted for subcontracting orders.
- D. Subcontracting orders must have an account assignment cost center (K).

Correct Answer: BC

#### **QUESTION 11**

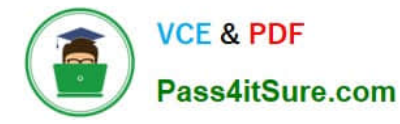

You post a goods receipt into stock for a purchase order item for which the indicator Free item is set. The material has a material master record and a material type for which the quantity and value are updated. The price control parameter has the value Standard price for the material.

To which general ledger accounts are the postings made? (Choose two)

- A. Consumption account
- B. Price difference account
- C. GR/IR clearing account
- D. Stock account

Correct Answer: BD

#### **QUESTION 12**

The book quantity of a material is 100. The inventory count result is 0. How do you handle this?

- A. You set the Zero Count indicator.
- B. You enter 0 in the quantity field and book the difference.
- C. You post a goods issue with quantity 100.
- D. You enter 0 in the quantity field to make a recount required.

Correct Answer: A

#### **QUESTION 13**

Which of following elements must you consider for calculating the reorder point in planning?(Choose three)

- A. Lot size
- B. Previous consumption
- C. Replenishment lead time
- D. Safety stock
- E. Consignment stock
- Correct Answer: BCD

#### **QUESTION 14**

What information does the purchasing info record contain? (Choose three)

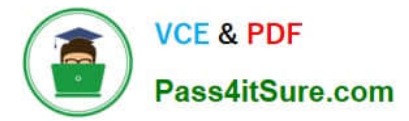

- A. The planned delivery time
- B. The vendor material number
- C. The source list
- D. The total replenishment lead time for the material
- E. The tolerance limits for underdelivery and overdelivery

Correct Answer: ABE

#### **QUESTION 15**

What is the status of an inventory document item for which a recount has been initiated?

- A. Counted
- B. Counted, Recounted
- C. Recounted
- D. Counted, Posted, Recounted
- Correct Answer: B

[C\\_TSCM52\\_66 PDF Dumps](https://www.pass4itsure.com/c_tscm52_66.html) [C\\_TSCM52\\_66 Practice](https://www.pass4itsure.com/c_tscm52_66.html)

**[Test](https://www.pass4itsure.com/c_tscm52_66.html)** 

[C\\_TSCM52\\_66 Exam](https://www.pass4itsure.com/c_tscm52_66.html) **[Questions](https://www.pass4itsure.com/c_tscm52_66.html)**